#### APPORTIONMENT

Goal: Divide objects that are the same but each person or "state" gets a different amount.

Example:

Three clubs sending reps to a student council, Drama Club with 33 members, Garden Club with 33 members, and Rodeo Club with 34 members. There are 10 seats available on the council.

How do we divide the seats?

Drama Club and Garden Club should get 33.3% of the council seats, or 3.3 seats.

Rodeo Club should get 34% of the council seats, or 3.4 seats.

Cannot divide seats, so what to do?

Try rounding: each club gets three seats.

Apportioned 9 out of 10 seats- Who gets the last seat?

Need a better apportionment method…

#### HAMILTON'S METHOD

Step 1: Calculate each state's Standard Quota

### STANDARD DIVISOR = TOTAL POPULATION NUMBER OF SEATS

### STANDARD QUOTA = STATE POPULATION STANDARD DIVISOR

# LOWER QUOTA – ROUND DOWN

# UPPER QUOTA – ROUND UP

Step 2: Allocate the Lower Quota (i.e. Round Down)

Step 3: Give the surplus seats to the state with the largest fractional parts until no more surplus seats

#### Example:

Three clubs sending reps to a student council, Drama Club with 33 members, Garden Club with 33 members, and Rodeo Club with 34 members.

With 10 seats, the Standard Divisor is:  $100/10 = 10$ 

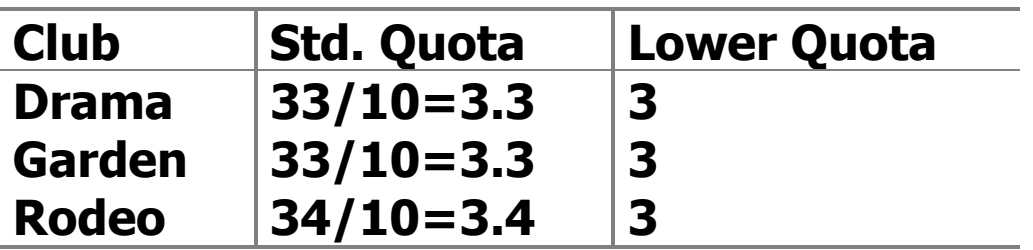

Total seats apportioned  $= 9$ 

Surplus = 1, goes to Rodeo, largest fractional part (3.4 vs. 3.3)

### EXAMPLE

Banana Republic has states Apure, Barinas, Carabobo, and Dolores and 160 seats in the legislature.

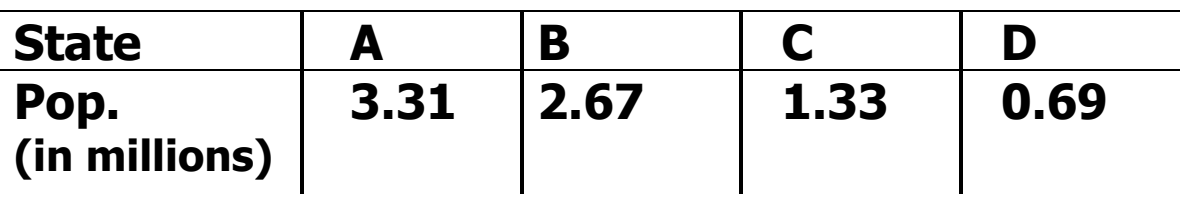

Step 1: Calculate Standard Quota Standard Divisor:  $(3.31 + 2.67 + 1.33 + .69)/160 = .05$ 

#### Standard Quota

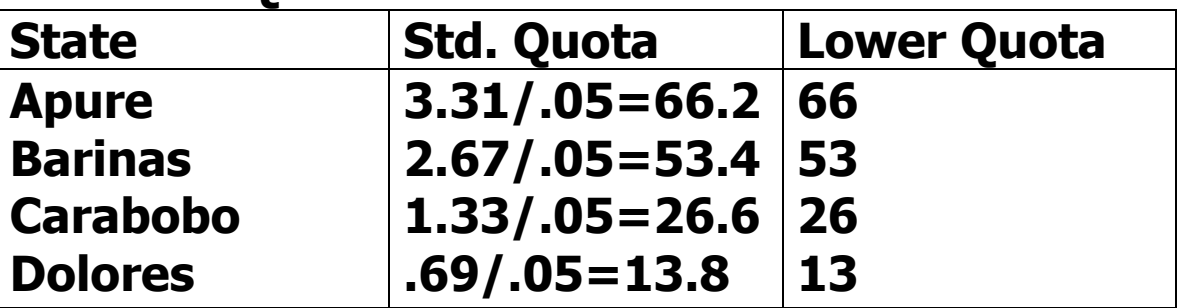

Step 2: Allocate Lower Quota

Step 3: Allocate Surplus Total Allocated = 158 Surplus =  $160 - 158 = 2$ D gets one more seat, C gets one more seat

Total Allocation:  $A = 66$  $B = 53$  $C = 27$ 

 $D = 14$ 

# Example

The Scotia Metro Area Rapid Transit operates 6 bus routes (A-F) and 130 buses, apportioned based on the average number of daily passengers:

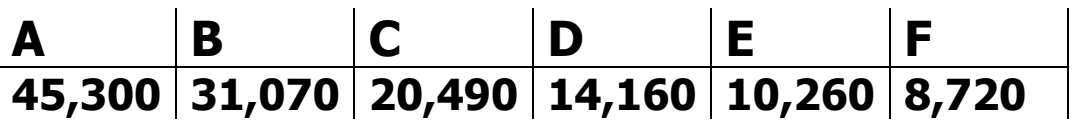

Calculate Quotas Standard Divisor : Sum of all passengers: 130,000 130,000/130=1000

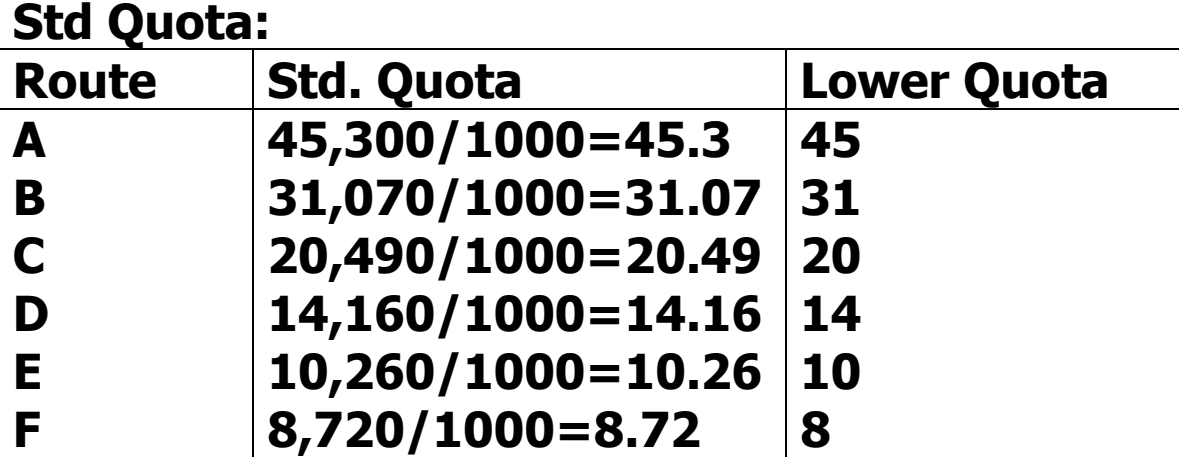

Allocate Surplus Total Allocated = 128 Surplus =  $130 - 128 = 2$ F gets one more, C gets one more Total Allocation:  $A = 45$  D = 14  $B = 31$   $E = 10$  $C = 21$   $F = 9$ 

#### Example

A mother wishes to distribute 11 pieces of candy among 3 children based on the time each child spends studying:

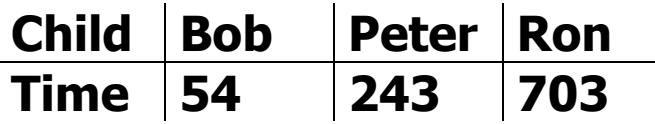

Calculate Standard quotas

Standard Divisor =  $(54 + 243 + 703)/11 = 90.9$ 

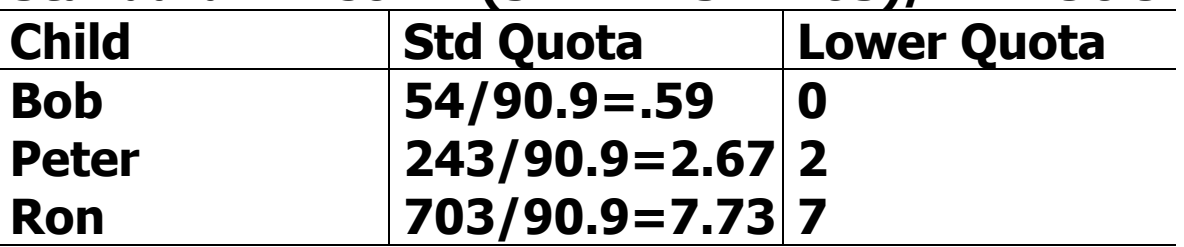

Allocate Lower Quota

Allocate Surplus Total Allocated = 9 Total Surplus =  $11 - 9 = 2$ Ron gets one more, Peter gets one more

Total Allocation:  $Bob = 0$ Peter  $= 3$  $Ron = 8$ 

Lowndes's Method

Same as Hamilton's Method until the step of apportioning the surplus seats.

Hamilton's Method looks at *absolute* fraction.

Lowndes's Method looks at *relative* fraction.

Example: 250 seats are being apportioned among 6 states. State B has 6,936,000 people and State E has 685,000 people.

Standard Quotas: B:138.72 E: 13.70

Under Hamilton's method, an extra seat would go to B before E, but that seat would mean much more to E than B.

Use relative fractional parts to describe this mathematically .

B: 0.72/138=0.00522 E: 0.7/13=0.0538

E would get the extra seat under Lowndes's Method.

A state's apportionment should be either its upper quota or its lower quota. An apportionment method that guarantees that this will happen is said to satisfy the Quota Rule.

Reminder:

# STANDARD DIVISOR = TOTAL POPULATION NUMBER OF SEATS

# = NUMBER OF PEOPLE PER SEAT

#### STANDARD QUOTA = STATE POPULATION STANDARD DIVISOR

# LOWER QUOTA – STD QUOTA, ROUND DOWN UPPER QUOTA – STD QUOTA, ROUND UP

Hamilton's Method always satisfies the Quota Rule – state will receive lower quota, or 1 from surplus = upper quota.

Does Lowndes's Method satisfy the Quota Rule?

### PARADOXES

Use Hamilton's Method:

#### House of Reps, 1882 299 Seats available Alabama, Texas and Illinois have 35 seats

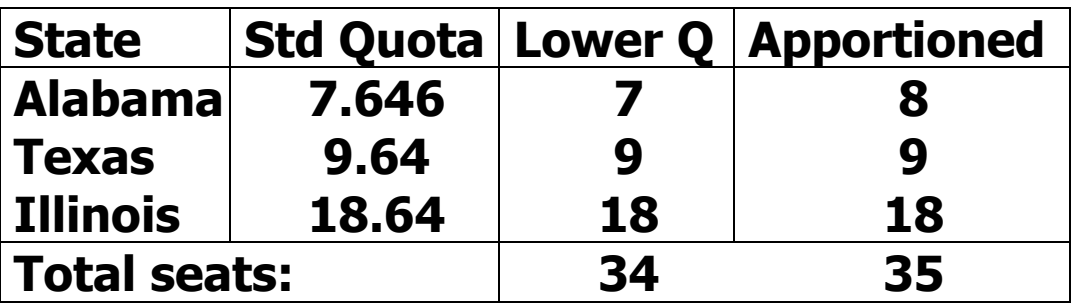

### Increase number of seats to 300 Alabama, Texas and Illinois have 36 seats

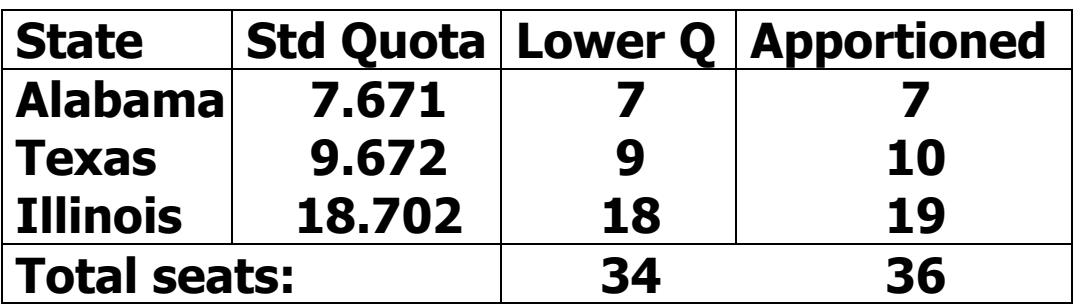

Not fair to Alabama to lose a seat just because the total number of seats increased.

#### Called Alabama Paradox

Especially unfair for small states that might bounce between 2 and 3 representatives, depending not on that state's population, but the mathematics. After 1901: Hamilton's Method was no longer used.

# Another Example:

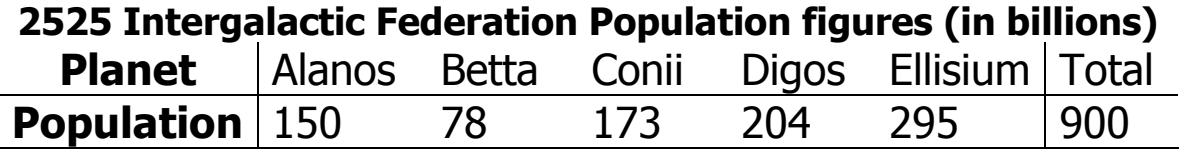

# There are 50 seats available. Standard Divisor: 18 billion

# Apportionment:

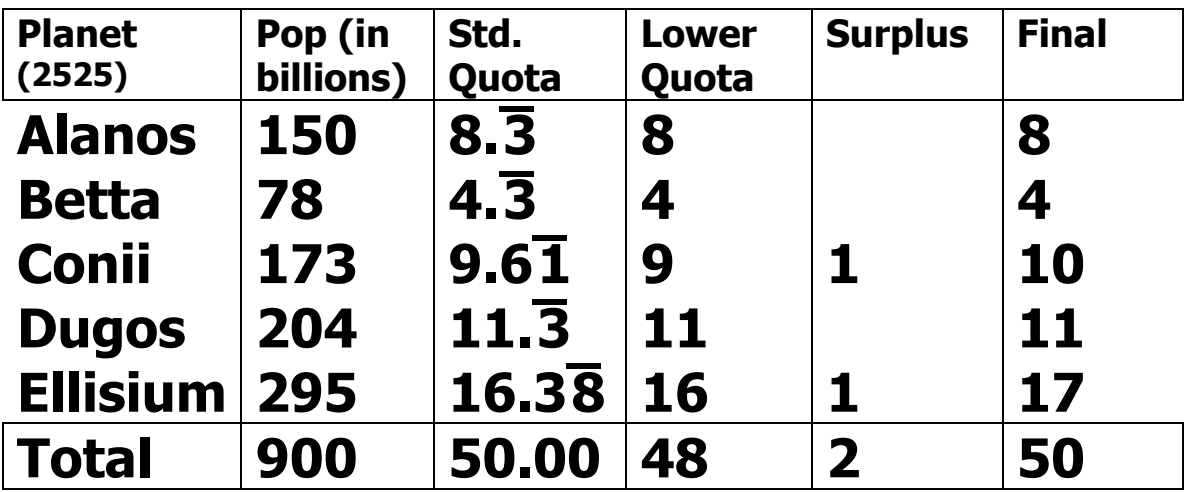

# 10 Years Later, population increase, 50 seats

# Standard Divisor: 18.18 billion

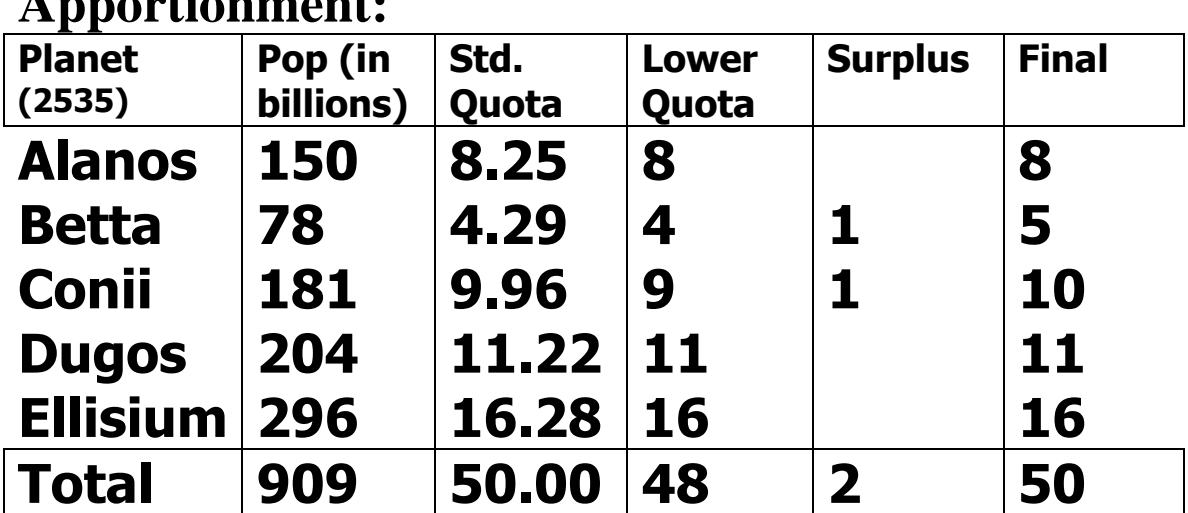

# **Apportionment:**

Note that Betta's population remained the same, or grew rather slowly, but Ellisium's population grew much faster. Is it fair that Ellisium lost a seat to Betta?

### Population Paradox: X loses a seat to Y even though X's population grew at a higher rate than Y's.

### What happens if a population increase results in more seats and a new state?

(watch the apportionment of South High)

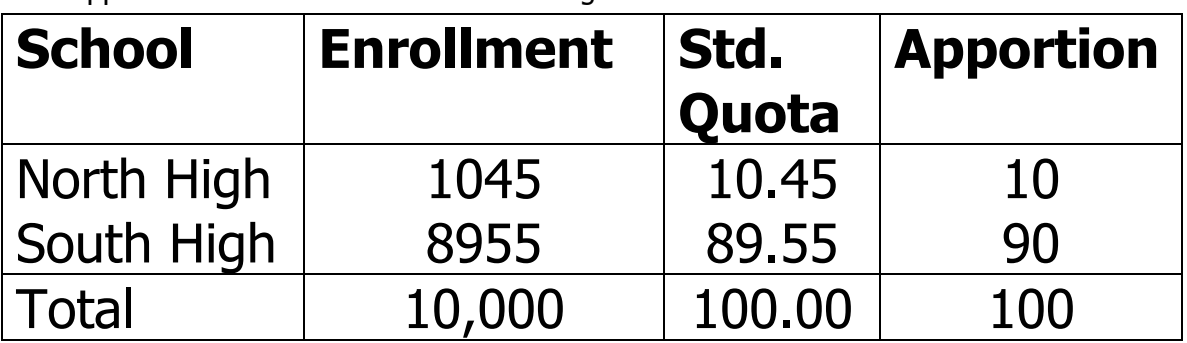

Old Apportionment of Counselors to Two High Schools

# Add a District: 525 students, 5 counselors

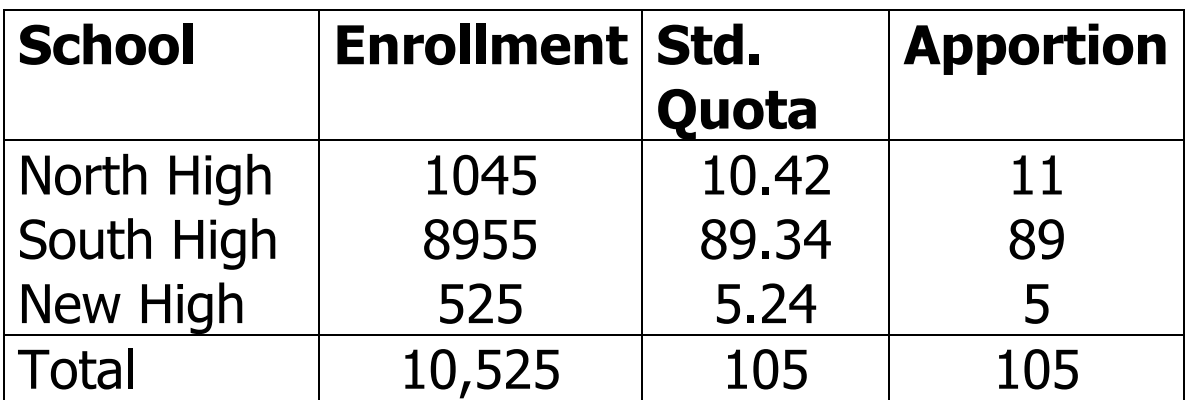

# New-States Paradox: Adding a new state and seats can affect the apportionment of other states.

Summary:

# STANDARD DIVISOR = TOTAL POPULATION NUMBER OF SEATS

# = NUMBER OF PEOPLE PER SEAT

# STANDARD QUOTA = STATE POPULATION STANDARD DIVISOR

LOWER QUOTA – STD QUOTA, ROUND DOWN UPPER QUOTA – STD QUOTA, ROUND UP

Apportionment Methods that Satisfy the Quota Rule:

- Hamilton's (largest fraction gets surplus)
- Lowndes's (largest relative fraction gets surplus)

Paradoxes:

- Alabama (increase in # of seats)
- Population (increase in population)
- New-States (increase in states and seats)